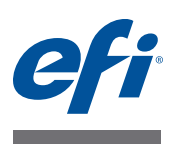

# **Introducing EFI Fiery Central**

Congratulations! Thank you for purchasing EFI Fiery Central, EFI's award-winning distributed workflow solution. You are on your way to maximizing your productivity and increasing your profits.

EFI Fiery Central hardware and software modules provide efficient workflows and load-balanced network printing capability to high-volume print environments.

## <span id="page-0-0"></span>**Getting started**

To get started with your Fiery Central product and obtain the latest information about Fiery Central features and modules, including how to enable modules and install and uninstall Fiery Central software and printer drivers, see the *EFI Fiery Central User Guide* and other documents available online at:<http://help.efi.com/fierycentral/index.html>.

### **Before installing software**

Keep in mind the following before you install the software included with your Fiery Central product:

- **Install an updated version of Fiery Central software**: Before you install an updated version of Fiery Central software on your Fiery Central server, see the *Customer Release Notes* for your Fiery Central software version, available online (see ["Getting started](#page-0-0)" above).
- **Fiery JobMaster module** is an advanced PDF-based job-preparation solution designed to help operators to be more productive by effectively dealing with complex document preparation tasks such as tab insertion, scanning, chapterization, page numbering and late stage editing. JobMaster is available as a separate licensed option. For more information, go to [www.efi.com/fieryjobmaster.](http://www.efi.com/fieryjobmaster)
- **Fiery JobFlow module** is integrated into the Fiery Central software and can run directly from the Fiery Central server. It is a browser-based prepress workflow platform that allows operators to define and automate repetitive tasks such as preflight, document editing, image enhance, document imposition, and job approval. For more information and details about your 30-day trial, go to [www.efi.com/fieryjobflow.](http://www.efi.com/fieryjobflow)

## **Adding Fiery JobMaster to client computers**

To allow client computers to use Fiery JobMaster, purchase Fiery JobMaster option kit that includes a License Activation Code (LAC), available from your sales representative.

## **Adding support for more printers**

You can add support for more printers by purchasing additional licenses, available from your sales representative.

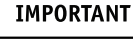

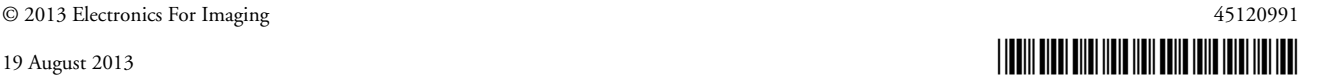

## **Fiery Central products**

Fiery Central is available in different packages scalable to your printing environment. All packages include the standard components listed in the following table. For more information, contact your sales representative.

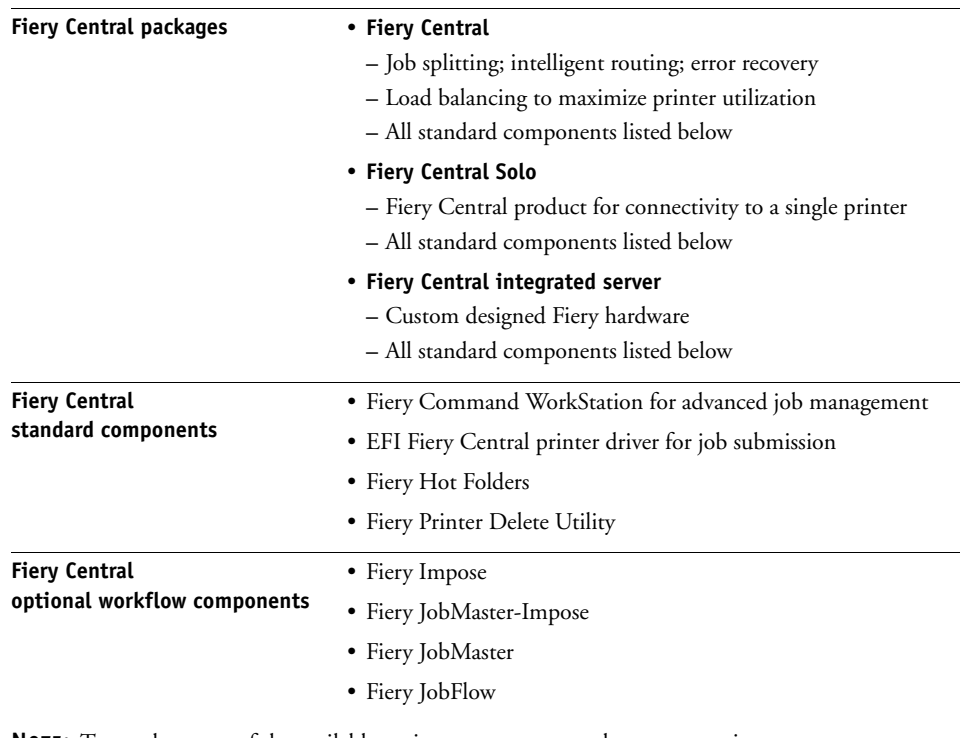

**NOTE:** To purchase one of the available options, contact your sales representative.

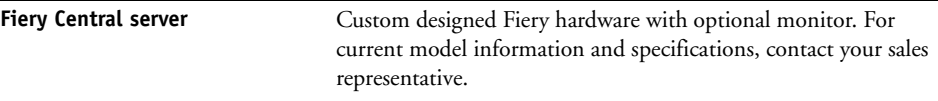

**NOTE:** Alternatively, you can turn any Windows computer that meets minimum system requirements into a Fiery Central server by installing Fiery Central software and attaching the appropriate security key. For more information about system requirements, see the *EFI Fiery Central User Guide*.

## **Présentation d'EFI Fiery Central**

Félicitations ! Merci d'avoir fait l'acquisition d'EFI Fiery Central, la solution de flux distribué primée d'EFI. Vous allez pouvoir optimiser votre productivité et augmenter vos bénéfices.

Les modules matériels et logiciels d'EFI Fiery Central permettent de gérer efficacement les flux de travaux et l'impression réseau avec équilibrage de la charge dans les environnements où les travaux d'impression sont volumineux.

#### <span id="page-2-0"></span>**Mise en route**

Pour commencer à utiliser votre produit Fiery Central et obtenir des informations actualisées concernant ses fonctionnalités et ses modules, et notamment l'activation des modules et l'installation et la désinstallation du logiciel et des pilotes d'imprimante, consultez le *Guide de l'utilisateur EFI Fiery Central* et les autres documents disponibles en ligne à l'adresse : <http://help.efi.com/fierycentral/index.html>.

#### **Avant d'installer le logiciel**

Avant d'installer le logiciel fourni avec votre produit Fiery Central, tenez compte des points suivants :

- **Installation de la dernière version du logiciel Fiery Central** : avant d'installer une version à jour du logiciel Fiery Central sur votre serveur Fiery Central, consultez les *Notes de mise à jour client* de votre version du logiciel, disponibles en ligne (voir « [Mise en route](#page-2-0) » ci-dessus).
- **Le module Fiery JobMaster** est une solution avancée de préparation de tâche au format PDF, destinée à renforcer la productivité des opérateurs en assurant avec efficacité les travaux de préparation des documents complexes, comme l'insertion d'onglets, la numérisation, la division en chapitres, la numérotation des pages et les modifications de dernière minute. Il est disponible sous forme d'une option distincte avec licence. Pour plus d'informations, rendez-vous sur [www.efi.com/fieryjobmaster.](http://www.efi.com/fieryjobmaster)
- **Le module Fiery Jobflow** est intégré au logiciel Fiery Central et peut s'exécuter directement sur le serveur Fiery Central. C'est une plate-forme de flux prépresse sur navigateur, qui permet aux opérateurs de définir et d'automatiser les tâches répétitives, comme le contrôle en amont, la modification des documents, l'amélioration de l'image, l'imposition et l'approbation des tâches. Pour plus d'informations sur la version d'essai gratuite de 30 jours, rendez-vous sur [www.efi.com/fieryjobflow.](http://www.efi.com/fieryjobflow)

#### **Ajout de Fiery JobMaster aux ordinateurs clients**

Pour permettre aux ordinateurs clients d'utiliser Fiery JobMaster, vous devez acheter auprès de votre revendeur le kit d'option Fiery JobMaster, qui comporte un code d'activation de licence.

**IMPORTANT** 

## **Prise en charge d'imprimantes supplémentaires**

Vous pouvez ajouter des imprimantes en achetant des licences supplémentaires auprès de votre revendeur.

## **Produits Fiery Central**

Fiery Central est disponible sous forme de différentes offres, adaptables à votre environnement d'impression. Toutes comprennent les composants standard répertoriés dans le tableau ci-dessous. Pour plus d'informations, adressez-vous à votre revendeur.

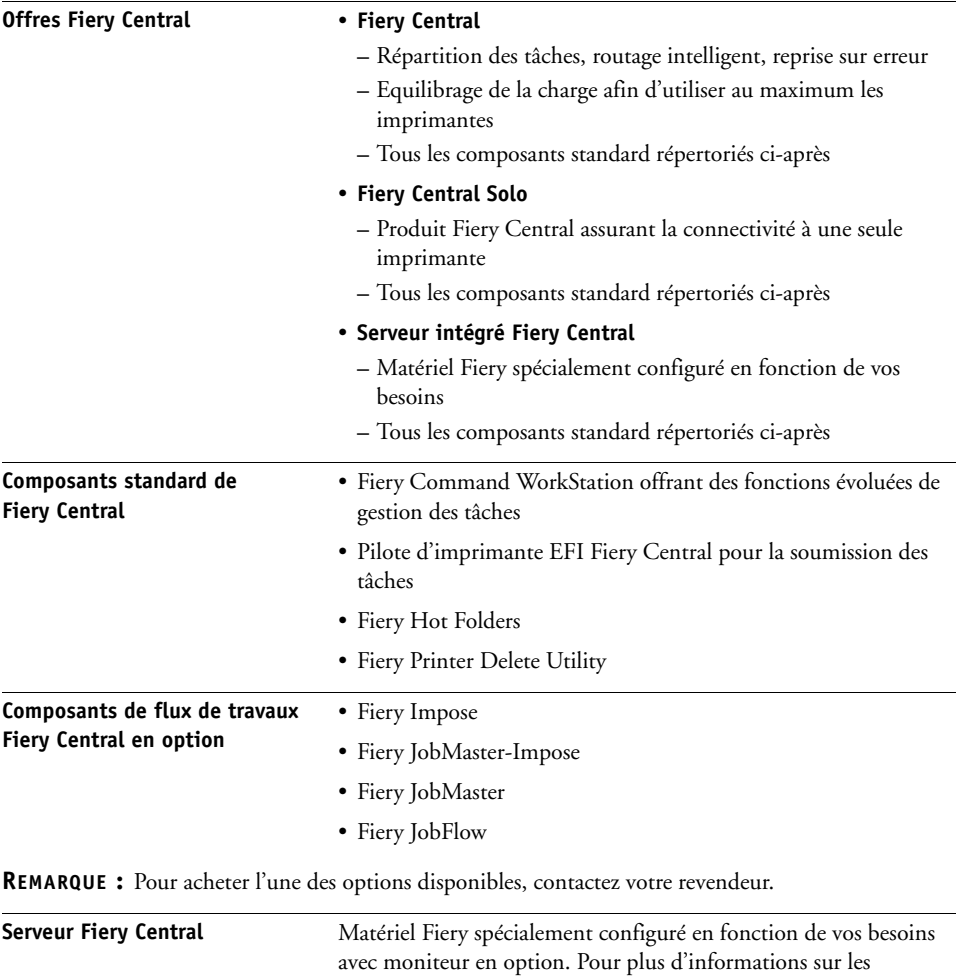

**REMARQUE :** En installant le logiciel Fiery Central et la clé de sécurité appropriée, vous pouvez aussi transformer tout ordinateur Windows doté de la configuration système minimale requise en serveur Fiery Central. Pour plus d'informations sur la configuration requise, consultez le *Guide de l'utilisateur EFI Fiery Central*.

revendeur.

modèles disponibles et leurs caractéristiques, adressez-vous à votre

## **Introduzione a EFI Fiery Central**

Complimenti! Grazie per aver acquistato EFI Fiery Central, la nota soluzione EFI per il flusso di lavoro distribuito. Sarà così possibile ottimizzare la produttività e incrementare la redditività.

I moduli hardware e software EFI Fiery Central offrono flussi di lavoro efficienti e capacità di bilanciamento del carico di stampa in rete per gli ambienti caratterizzati da elevati volumi di stampa.

#### <span id="page-4-0"></span>**Per iniziare**

Per iniziare a usare il prodotto Fiery Central e avere le informazioni aggiornate sulle funzioni e sui moduli Fiery Central, compreso come abilitare i moduli e installare e disinstallare il software Fiery Central e i driver di stampa, vedere la *Guida per l'utente di EFI Fiery Central* e altri documenti disponibili online su:<http://help.efi.com/fierycentral/index.html>.

#### **Prima di installare il software**

Tenere presente quanto segue prima di installare il software incluso nel prodotto Fiery Central:

- **Installare una versione aggiornata del software Fiery Central**: prima di installare una versione aggiornata del software Fiery Central sul server Fiery Central, vedere le *Note di release per l'utente* relative alla versione del software Fiery Central utilizzata, disponibile online (vedere "[Per iniziare](#page-4-0)" sopra).
- Il **modulo Fiery JobMaster** è una soluzione avanzata per la preparazione dei lavori in formato PDF progettata per aumentare la produttività degli operatori nella gestione di complesse attività di preparazione dei documenti quali l'inserimento di separatori, la scansione, la divisione in capitoli, la numerazione delle pagine e le modifiche dell'ultimo minuto. JobMaster è disponibile come opzione separata con licenza. Per ulteriori informazioni, andare a [www.efi.com/fieryjobmaster.](http://www.efi.com/fieryjobmaster)
- Il **modulo Fiery JobFlow** è integrato nel software Fiery Central e e può essere eseguito direttamente dal server Fiery Central. È una piattaforma per il flusso di lavoro di prestampa basata su browser che consente agli operatori di definire e automatizzare attività ripetitive come il preflight, la modifica dei documenti, l'ottimizzazione delle immagini, l'imposizione dei documenti e l'approvazione dei lavori. Per ulteriori informazioni e dettagli sulla prova di 30 giorni, andare a [www.efi.com/fieryjobflow.](http://www.efi.com/fieryjobflow)

### **Aggiunta di JobMaster computer client**

Per consentire ai computer client di usare Fiery JobMaster, acquistare un kit opzione Fiery JobMaster che comprende un codice LAC di attivazione della licenza, disponibile presso il fornitore.

**IMPORTANTE** 

## **Aggiunta del supporto per più stampanti**

È possibile aggiungere il supporto per più stampanti acquistando altre licenze, disponibili presso il fornitore.

## **Prodotti Fiery Central**

Fiery Central è disponibile in diversi pacchetti modulabili in base all'ambiente di stampa. Tutti i pacchetti comprendono i componenti di serie riportati nella tabella seguente. Per ulteriori informazioni, contattare il fornitore.

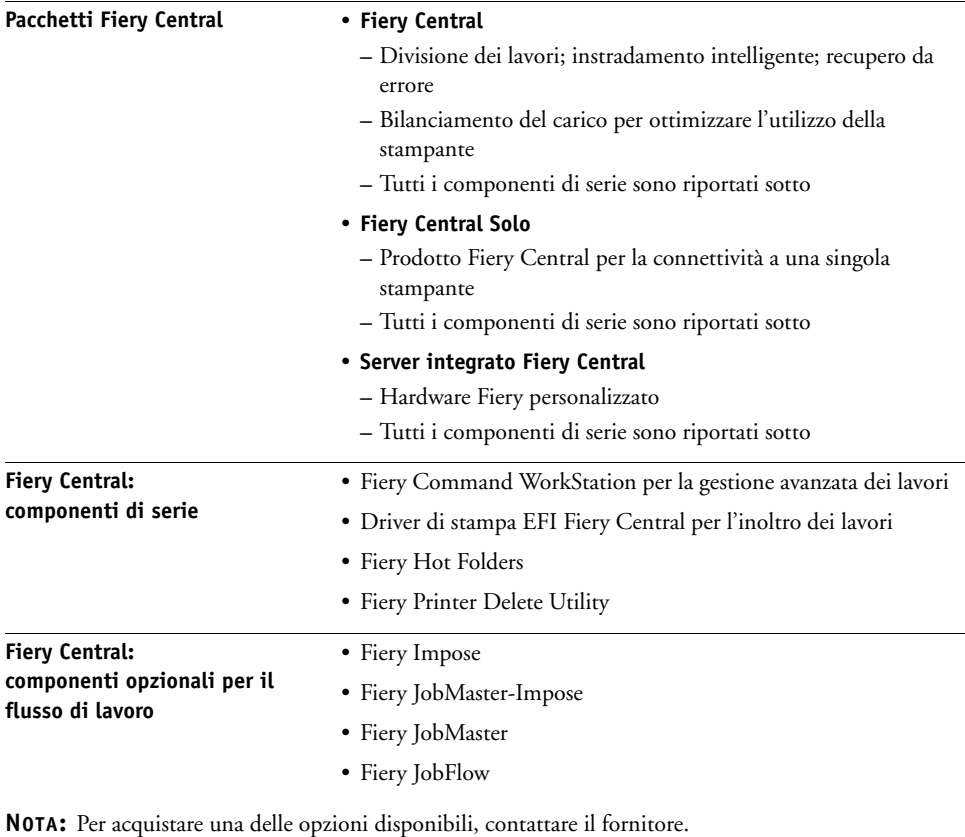

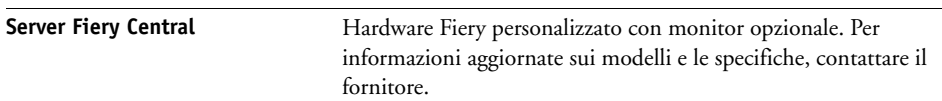

**NOTA:** In alternativa, è possibile trasformare qualsiasi computer Windows dotato dei minimi requisiti di sistema in un server Fiery Central installando il software Fiery Central e collegando la corrispondente chiave hardware. Per ulteriori informazioni sui requisiti di sistema, vedere la *Guida per l'utente di EFI Fiery Central*.

## **EFI Fiery Central - Einführung**

Vielen Dank, dass Sie sich für EFI Fiery Central, die preisgekrönte EFI Lösung für die verteilte Auftragsverarbeitung entschieden haben, mit der Sie Ihre Produktivität und Ihre Gewinnsituation verbessern können.

Die Hardware und die Softwaremodule von EFI Fiery Central ermöglichen in Produktionsumgebungen mit hohem Druckaufkommen hocheffiziente Workflows für die Auftragsverarbeitung und die Auftragsverteilung unter dem Aspekt des Lastausgleichs.

#### <span id="page-6-0"></span>**Vorbereitung**

Im *EFI Fiery Central Anwenderhandbuch* finden Sie detaillierte Hinweise zur Inbetriebnahme Ihres Fiery Central Produkts, zu Bezugsquellen für aktuelle Informationen über die von Fiery Central unterstützten Funktionen und Module sowie zur Installation und zur Deinstallation der Fiery Central Software und Druckertreiber.

Dieses Handbuch und andere Dokumente stehen auf der folgenden Webseite als Download bereit: [http://help.efi.com/fierycentral/index.html.](http://help.efi.com/fierycentral/index.html)

#### **Vorbereitung für Installation der Software**

Bevor Sie die Software für Ihr Fiery Central Produkt installieren, müssen Sie die folgenden Schritte ausführen:

- **Installieren einer aktualisierten Version der Fiery Central Software:** Lesen Sie, bevor Sie auf dem Fiery Central Servercomputer eine aktualisierte Version der Fiery Central Software installieren, die online abrufbaren *Release-Informationen* zu Ihrer Version der Fiery Central Software (siehe auch Abschnitt *[Vorbereitung](#page-6-0)* oben).
- **Modul Fiery JobMaster:** Dieses erweiterte Modul basiert auf dem Dateiformat PDF und ist speziell für die Auftragsvorbereitung konzipiert. Es erleichtert komplexe Aufgaben der Auftragsvorbereitung wie das Einfügen von Registerseiten in Auftragsdokumente, das Scannen, die Unterteilung von Auftragsdokumenten in Kapitel, die Seitennummerierung und die nachgelagerte inhaltliche Bearbeitung von Dokumenten. JobMaster ist als lizenzpflichtige optionale Erweiterung erhältlich. Weitere Hinweise finden Sie auf der Webseite [www.efi.com/fieryjobmaster.](http://www.efi.com/fieryjobmaster)
- **Modul Fiery JobFlow:** Dieses Modul ist in die Fiery Central Software integriert und kann direkt auf dem Fiery Central Servercomputer ausgeführt werden. Dieses Modul unterstützt einen über den Browser ausgeführten Workflow für die Druckvorstufe, mit dem Routinearbeiten wie die Preflight-Prüfung, die Dokumentbearbeitung, die Bildoptimierung, das Ausschießen von Dokumenten und die Abnahme und Genehmigung von Aufträgen mit dem Ziel definiert werden können, diese Tätigkeiten zu automatisieren. Weitere Hinweise und Detailinformationen über die 30 Tage lang nutzbare Testversion finden Sie auf [www.efi.com/fieryjobflow.](http://www.efi.com/fieryjobflow)

**WICHTIG** 

#### **Hinzufügen des Moduls Fiery JobMaster auf Client-Computern**

Damit Sie Fiery JobMaster für die Verwendung auf Client-Computern bereitstellen können, müssen Sie das Kit für die optionale Erweiterung Fiery JobMaster erwerben, das den Lizenzaktivierungscode (LAC, *License Activation Code*) enthält. Sie können dieses Kit über Ihren Vertriebspartner beziehen.

### **Hinzufügen der Unterstützung für weitere Drucker**

Durch den Erwerb weiterer Lizenzen können Sie die Unterstützung für zusätzliche Drucker hinzufügen. Bitte setzen Sie sich dafür mit Ihrem Vertriebspartner in Verbindung.

## **Fiery Central Produkte**

Fiery Central ist in verschiedenen Paketlösungen erhältlich und kann entsprechend den Anforderungen der jeweiligen Druckumgebung skaliert werden. Alle Paketlösungen beinhalten die in der folgenden Tabelle genannten Standardkomponenten. Weitere Informationen erhalten Sie von Ihrem Vertriebspartner.

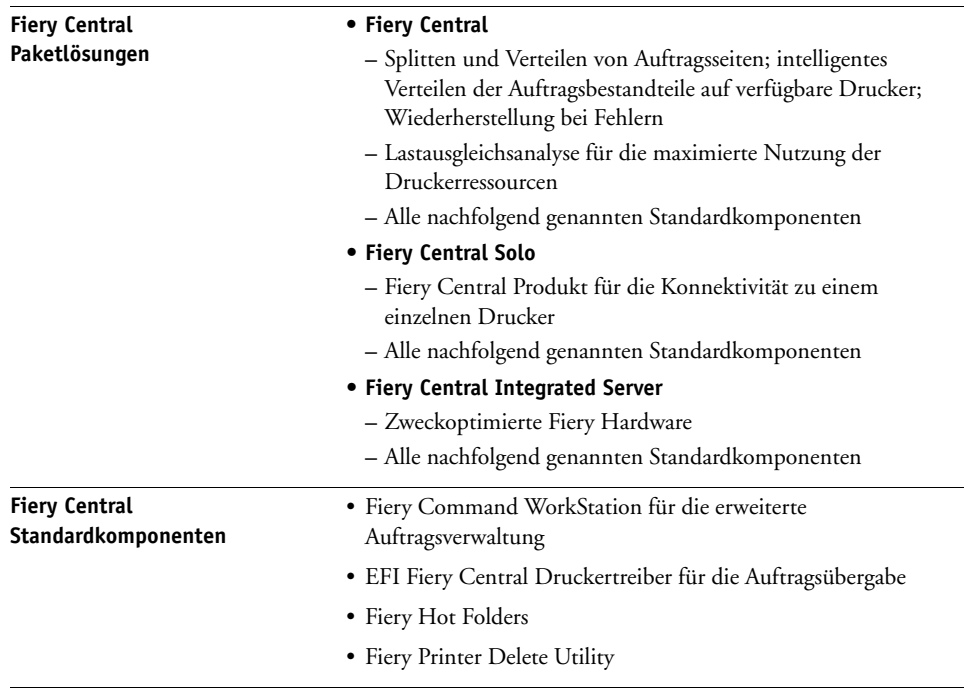

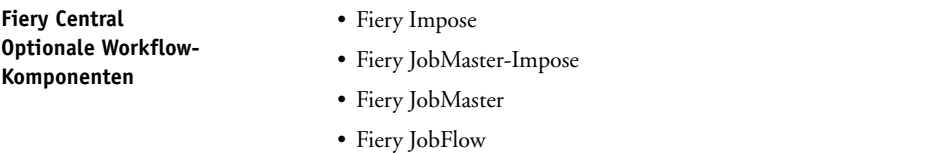

**HINWEIS:** Setzen Sie sich mit Ihrem Vertriebspartner in Verbindung, wenn Sie eine der optionalen Erweiterungen erwerben wollen.

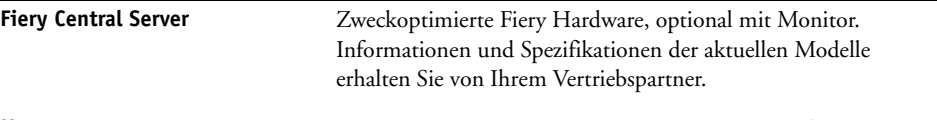

**HINWEIS:** Sie können alternativ jeden Windows-Computer, der die Mindestsystemanforderungen erfüllt, in einen Fiery Central Servercomputer umfunktionieren, indem Sie darauf die Fiery Central Software installieren und den benötigten Sicherheitsschlüssel bereitstellen. Weitere Hinweise zu den Systemanforderungen finden Sie im *EFI Fiery Central Anwenderhandbuch*.

## **Introducción a EFI Fiery Central**

¡Enhorabuena! Gracias por comprar EFI Fiery Central, la galardonada solución de flujo de trabajo distribuido de EFI. Ahora ya puede incrementar al máximo su productividad y aumentar sus beneficios.

El hardware y los módulos de software de EFI Fiery Central ofrecen flujos de trabajo eficientes y capacidad de impresión de red con reparto de carga para entornos de impresión de gran volumen.

### <span id="page-9-0"></span>**Procedimientos iniciales**

Para empezar a usar su producto Fiery Central y obtener la información más reciente acerca de las características y módulos de Fiery Central, incluidos los procedimientos para habilitar los módulos e instalar y desinstalar el software y los controladores de impresora de Fiery Central, consulte la *Guía del usuario de EFI* y otros documentos disponibles en línea en: [http://](http://help.efi.com/fierycentral/index.html) [help.efi.com/fierycentral/index.html.](http://help.efi.com/fierycentral/index.html)

#### **Antes de instalar el software**

Tenga en cuenta lo siguiente antes de instalar el software que se incluye con su producto Fiery Central:

- **Instale una versión actualizada del software de Fiery Central**: Para poder instalar una versión actualizada del software de Fiery Central en su servidor de Fiery Central, consulte las *Notas de la versión para el cliente* para su versión de software de Fiery Central, disponible en línea (consulte los "[Procedimientos iniciales"](#page-9-0) anteriores).
- **El módulo Fiery JobMaster** es una solución avanzada de preparación de trabajos basada en PDF diseñada para ayudar a los operadores a ser más productivos mediante la gestión eficaz de tareas complejas de preparación de documentos como inserción de pestañas, exploración, creación de capítulos, numeración de páginas y edición final. JobMaster está disponible como una opción con licencia separada. Para obtener más información, vaya a [www.efi.com/fieryjobmaster.](http://www.efi.com/fieryjobmaster)
- El **módulo Fiery JobFlow** está integrado en el software de Fiery Central y puede ejecutarse directamente desde el servidor de Fiery Central. Es una plataforma de flujo de trabajo de preimpresión basada en navegador que permite a los operadores definir tareas repetitivas como comprobación previa, edición de documentos, mejora de imagen, imposición de documentos y autorización de trabajos. Para obtener más información y detalles acerca de su versión de prueba de 30 días, vaya a [www.efi.com/fieryjobflow.](http://www.efi.com/fieryjobflow)

#### **Cómo agregar Fiery JobMaster a las computadoras cliente**

Para que las computadoras cliente puedan utilizar Fiery JobMaster, adquiera el kit de la opción Fiery JobMaster que incluye un Código de activación de licencia (LAC), disponible en su representante de ventas.

#### **IMPORTANTE**

## **Cómo ampliar la compatibilidad para más impresoras**

Puede aumentar la compatibilidad para más impresoras mediante la adquisición de licencias adicionales, disponibles en su representante de ventas.

## **Productos Fiery Central**

Fiery Central está disponible en diferentes paquetes ampliables para su entorno de impresión. Todos los paquetes incluyen los componentes estándar que se enumeran en la siguiente tabla. Para obtener más información, póngase en contacto con su representante de ventas.

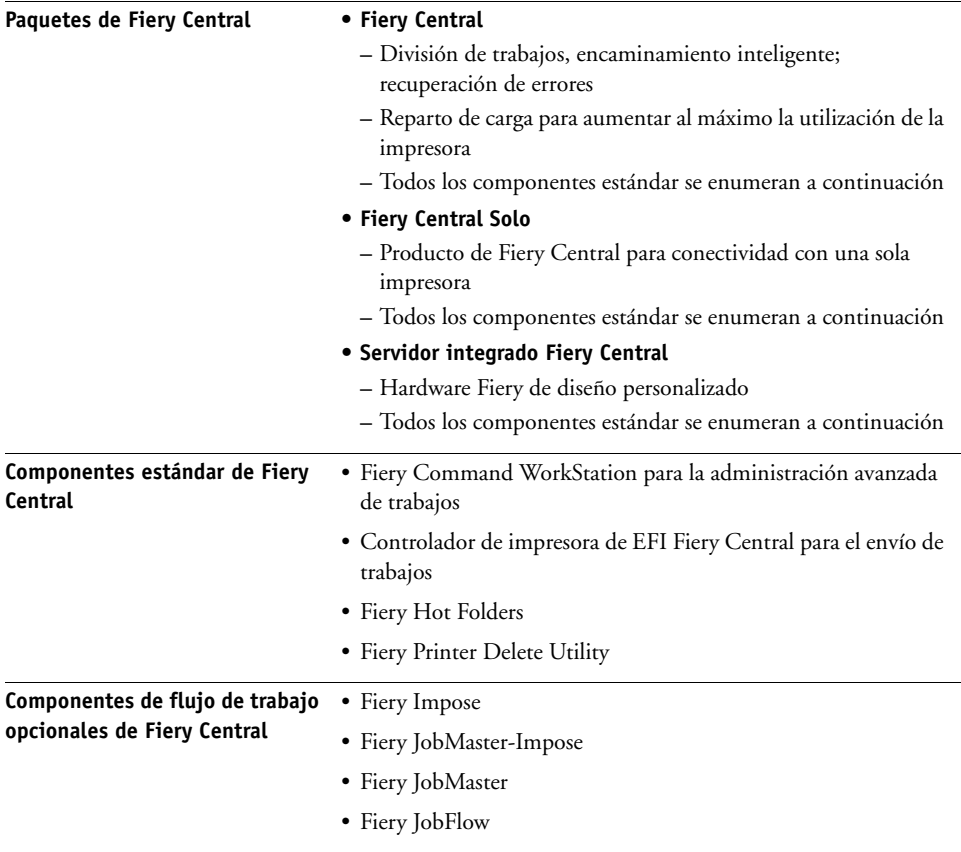

**NOTA:** Para adquirir una de las opciones disponibles, póngase en contacto con su representante de ventas.

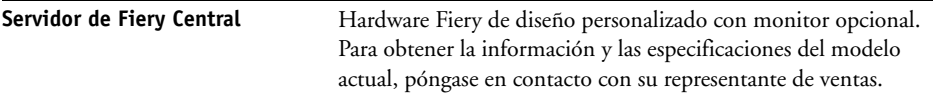

**NOTA:** Como alternativa, puede convertir cualquier computadora Windows que cumpla los requisitos mínimos del sistema en un servidor de Fiery Central mediante la instalación del software de Fiery Central y la conexión de la llave de seguridad adecuada. Para obtener más información acerca de los requisitos del sistema, consulte la *Guía del usuario de EFI Fiery Central*.